COMO INICIAR TESTES DE PERFORMANCE. EM UMA APLICAÇÃO WEB

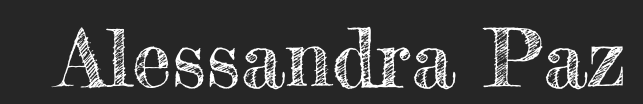

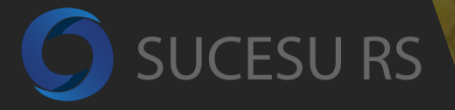

árupo de Usuári este de Software

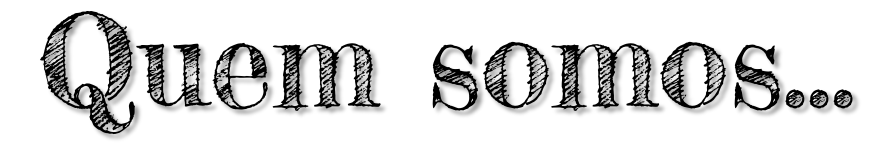

Comunidade apaixonada por Qualidade de Software Ajudamos

**DE** 

Conectamos pessoas para compartilhar conhecimento Realizamos

pessoas interessadas em Qualidade

eventos, promovemos debates...

...com o apoio de voluntários e da SUCESU-RS

Esperamos a sua participação  $8^{+}$ 8 BM

 $\overline{\text{array}}$  ...trocando experiências, palestrando, ouvindo...

> ...sempre respeitando opiniões divergentes

Crie, Inove, Faça parte desta colmeia!

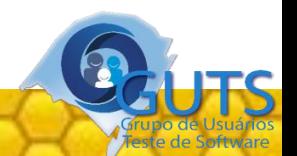

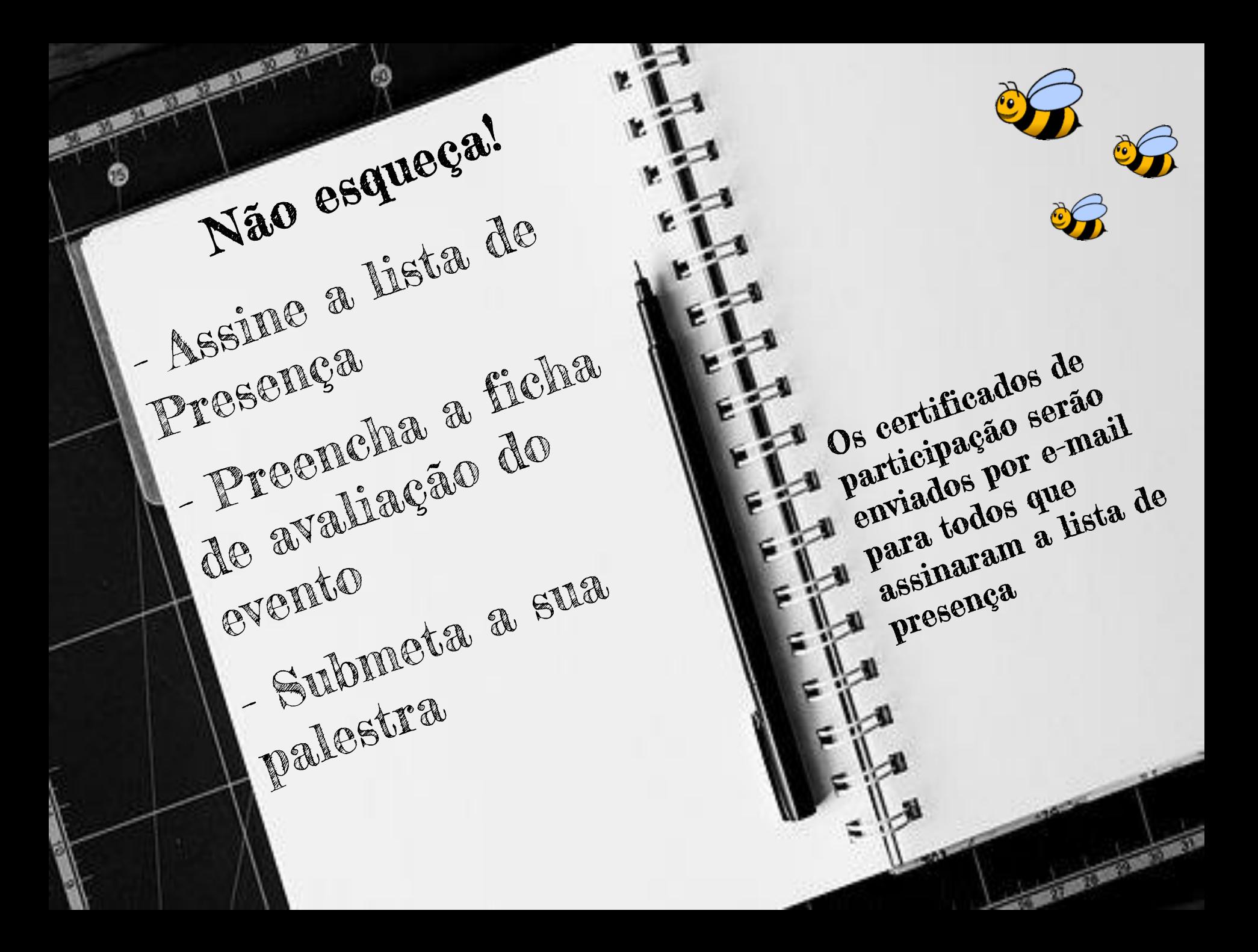

# Fique ligado nos próximos eventos!

26/07/17 – Desmistificando desenv SW e UX 03/08/17 - III EVENTO GUGCI 05/08/17 – DevOps Day Porto Alegre 19/08/17 – Agile Testers Conf Porto Alegre 26/08/17 - GUDay 2017 - A Tecnologia a favor dos Negócios

25 e 26/08/17 – Django Girls Novo Hamburgo

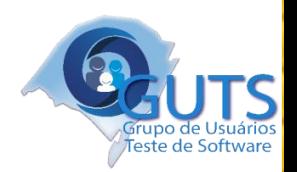

# COMO INICIAR OS TESTES DE PERFORMANCE EM UMA APLICAÇÃO WEB

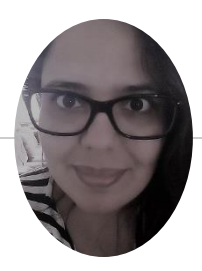

# *Alessandra M. Paz Milani*

◉ 14+ anos trabalhando com desenvolvimento de sistemas ◉ 7+ anos **Performance Engineer**

◉ **Software Specialist @ ADP Labs**

◉ Empresas anteriores: DELL, PUCRS e Banrisul

◉ Formação: Análise de Sistemas, MBA em Gestão de Projetos e Mestrado em Ciência da Computação (em andamento)

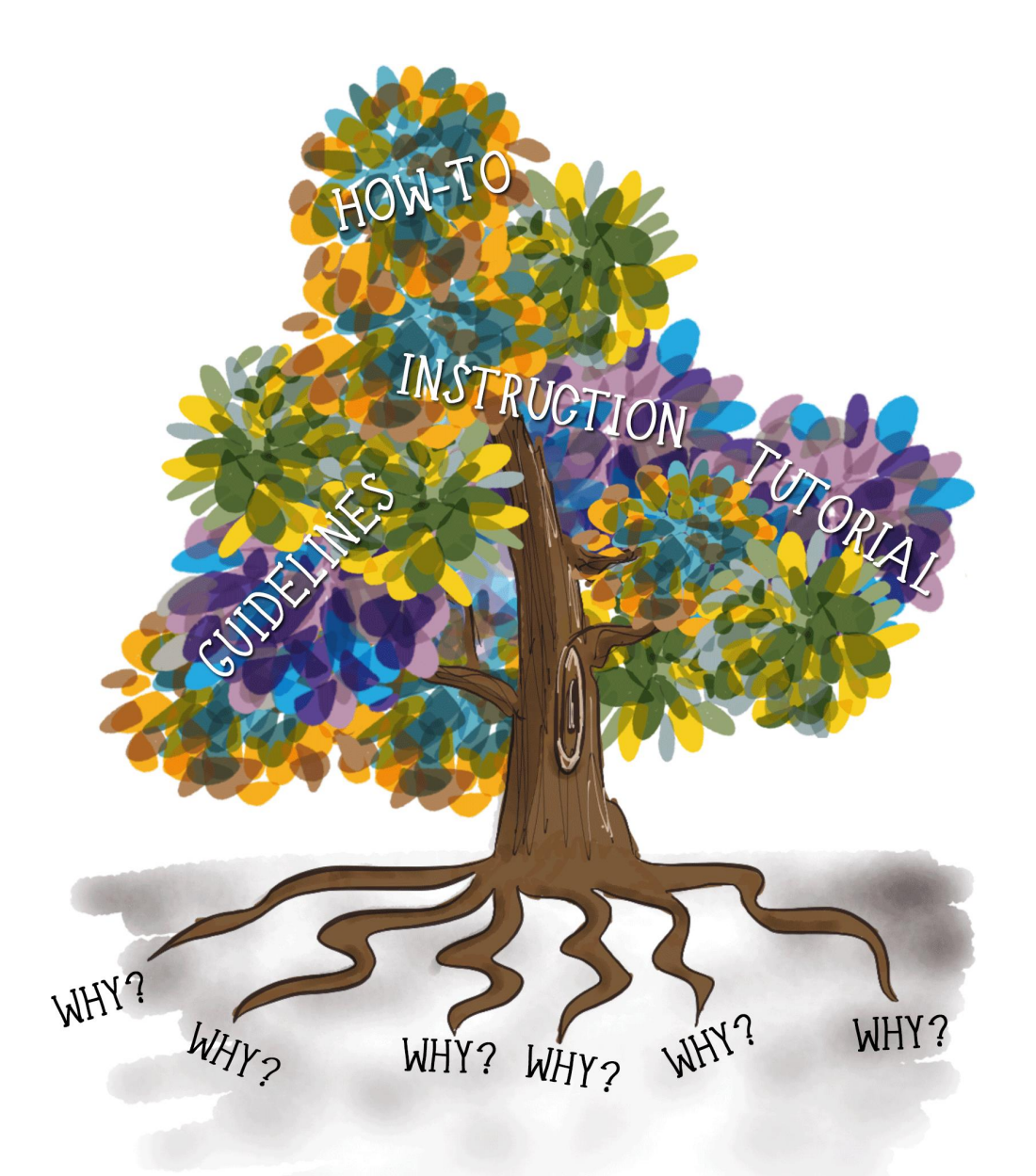

Por que o tempo e o desempenho importam?

[Denys Mishunov - <https://www.smashingmagazine.com/2015/09/why-performance-matters-the-perception-of-time/>]

*Compradores online esperam que suas páginas carreguem em 2 segundos ou menos!* 

*Depois de 3 segundos cerca de 40% irão abandonar o site!*

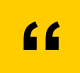

[Forrester Consulting, "eCommerce Web Site Performance Today: An Updated Look At Consumer Reaction To A Poor Online Shopping Experience – 2009]

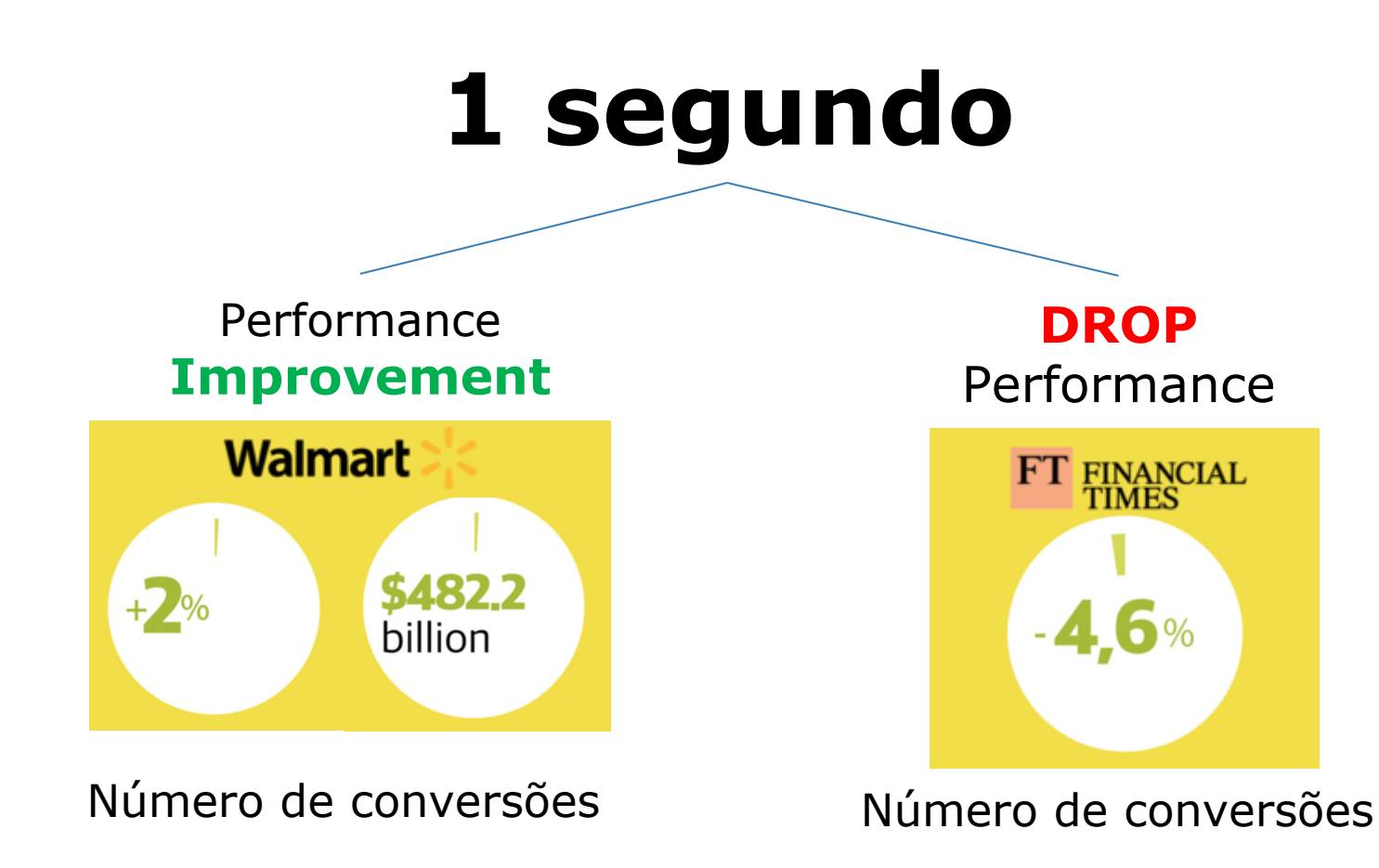

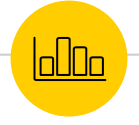

[Denys Mishunov - [https://www.youtube.com/watch?v=j9TrSkLZa5A\]](https://www.youtube.com/watch?v=j9TrSkLZa5A)

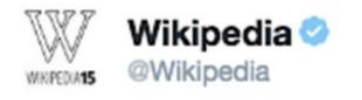

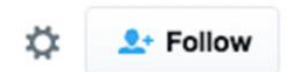

Cut page load by 100ms and you save Wikipedia readers 617 years of wait annually. Apply as Web Performance Engineer: boards.greenhouse.io/wikimedia/jobs ...

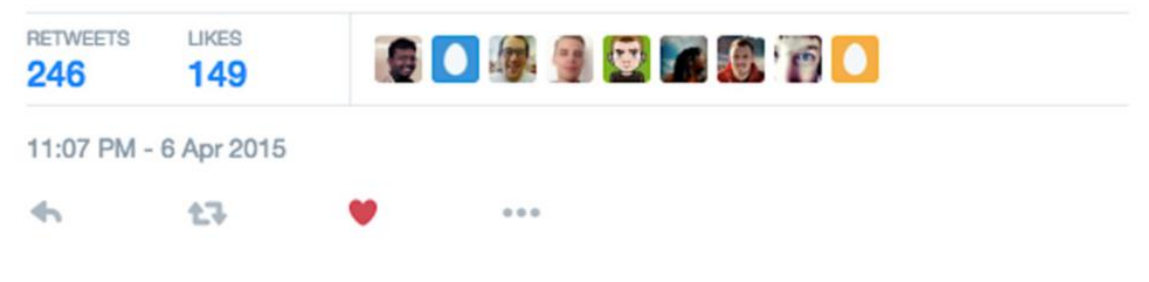

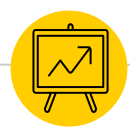

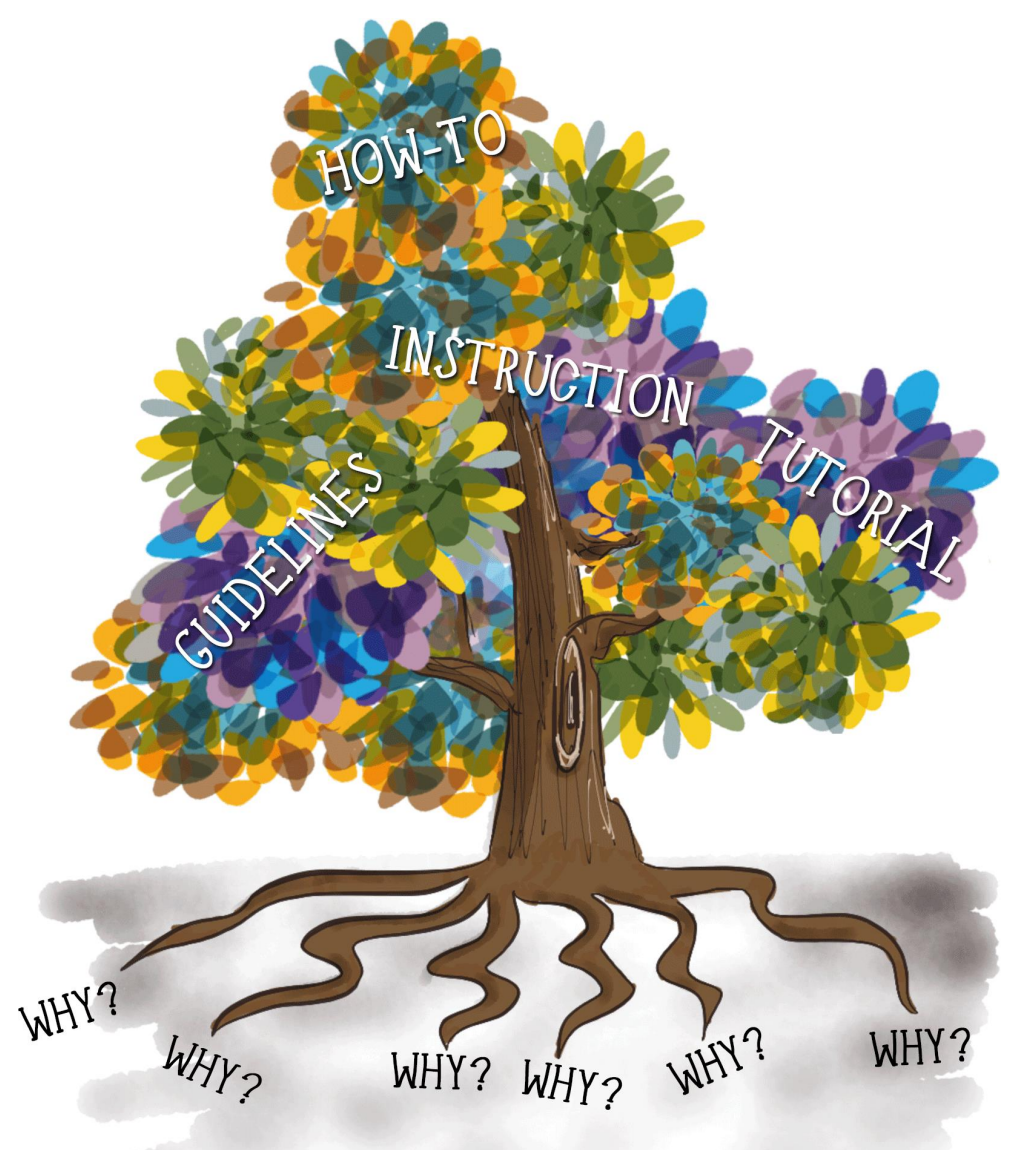

Por que rápido nem sempre significa melhor quando falamos de aplicações web?

[Denys Mishunov - <https://www.smashingmagazine.com/2015/09/why-performance-matters-the-perception-of-time/>]

## **Show! E agora por onde eu começo?**

**(1)** Fases do Teste

**(2)** Tipos de Teste e Requisitos não funcionais

**(3)** Ferramentas

**(4)** Artefatos: Scripts, Scenarios e Report

**(5)** Análise dos Resultados e Monitoramento

### **Fases do Teste de Performance** 1

Let's get started!

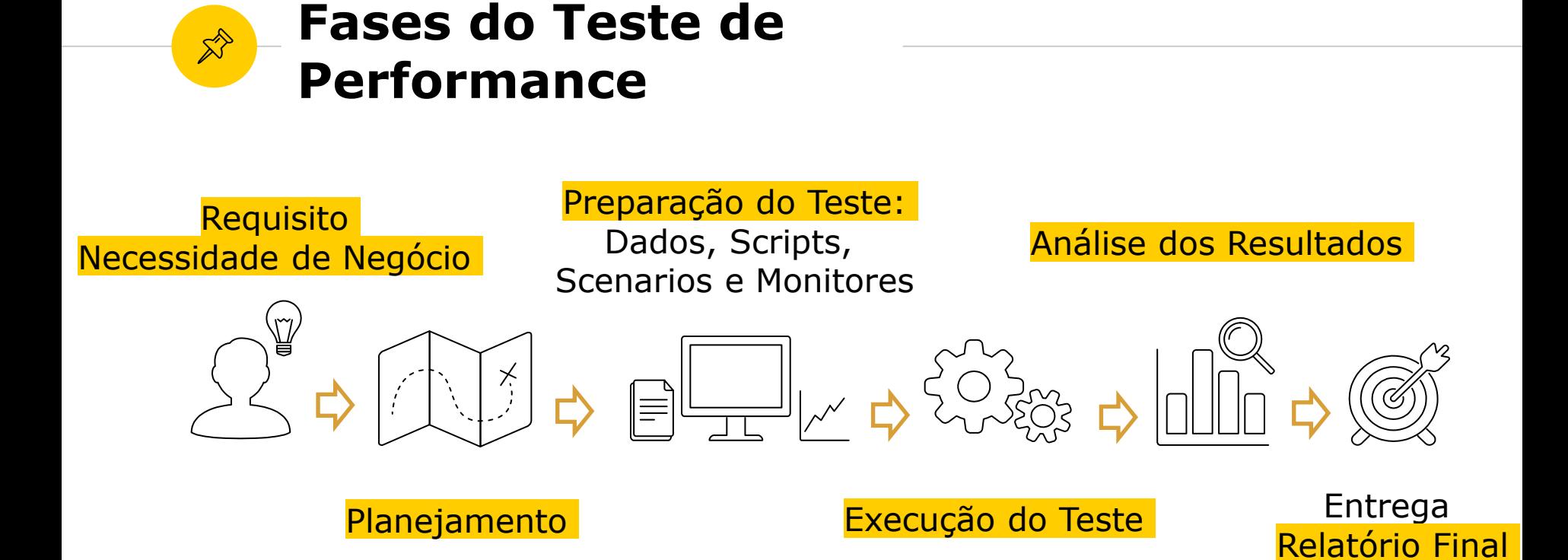

### **Tipos de Teste e Requisitos** 2

Quais os principais tipos de teste de desempenho? Quais os requisitos de desempenho da aplicação? Por que isso importa?

### **Requisitos do Teste de Performance**

### • IEEE Guide to SRS (software requirements specification)... desde  $1984$ ! $(°)$

6.3.1.2 Performance Requirements. This subsection should specify both the static and the dynamic numerical requirements placed on the software or on human interaction with the software, as a whole.

(1) Static numerical requirements may include:

(a) The number of terminals to be supported  $\mathbf{I}$ 

(b) The number of simultaneous users to be supported

(c) Number of files and records to be handled

(d) Sizes of tables and files

Static numerical requirements are sometimes identified under a separate section entitled capacity.

(2) Dynamic numerical requirements may include, for example, the numbers of transactions and tasks and the amount of data to be processed within certain time periods for both normal and peak workload conditions.

All of these requirements should be stated in measurable terms, for example, 95% of the transactions shall be processed in less than 1 s,  $\frac{1}{1}$ rather than, operator shall not have to wait for 1 I the transaction to complete.

NOTE: Numerical limits applied to one specific function are normally specified as part of the processing subparagraph description of that function.

[http://standards.ieee.org/findstds/standard/830-1984.html]

## **Requisitos do Teste de Performance**

◉ Alguns exemplos de requisitos não funcionais de performance:

Quantos usuário acessam a aplicação (diariamente/hora)?

Quantos requests ou transações a aplicação deve suportar

Responsível

por segundo/minuto/hora?

Confiabilidade

**Capacidade**

Como é a distribuição dos usuários por localização?

## **Requisitos do Teste de Performance**

- ◉ Alguns exemplos de requisitos não funcionais de performance:
- Capacidade

**Responsível**

Confiabilidade

- Qual o tempo de resposta esperado para as transações críticas?
- Há alguma restrição de negócio para alguma funcionalidade?
- Há algum SLA definido? Alguma especificidade por região?

## **Requisitos do Teste de Performance**

◉ Alguns exemplos de requisitos não funcionais de performance:

Capacidade

Responsível

**Confiabilidade**

Qual a taxa de erros aceitável? (ex. # transações que falharam por Segundo/minuto)

Qual o tempo para a primeira falha aceitável? (ex. 50 usuários concorrentes por 5 horas)

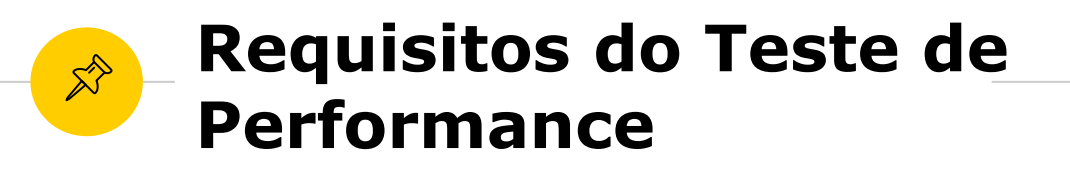

◉ Entenda **o quê é importante para o negócio**, para solução em escopo.

◉ **Nem toda aplicação**, nem todo o escopo, **precisa** de teste de performance!

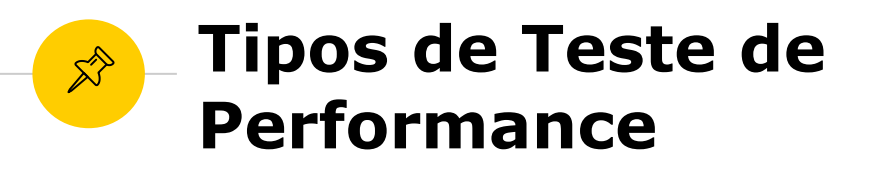

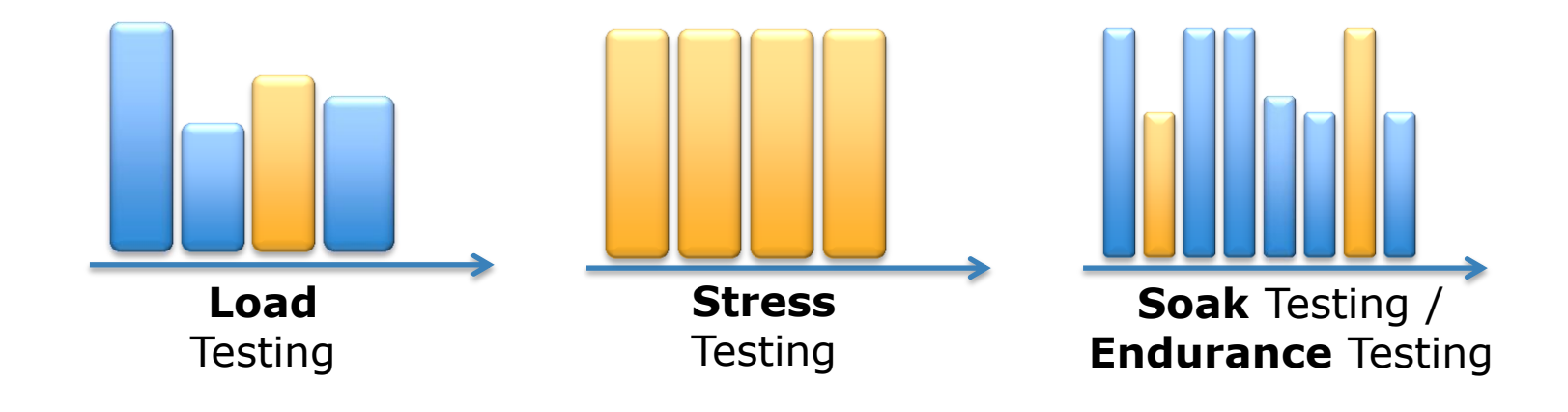

## **Ferramentas** 3

Quais as principais ferramentas de mercado para a automação, geração de carga e monitoramento da infrastrustura?

### **Ferramentas: Automação e Geração de Carga**

 $\mathbb{X}^{\triangleright}$ 

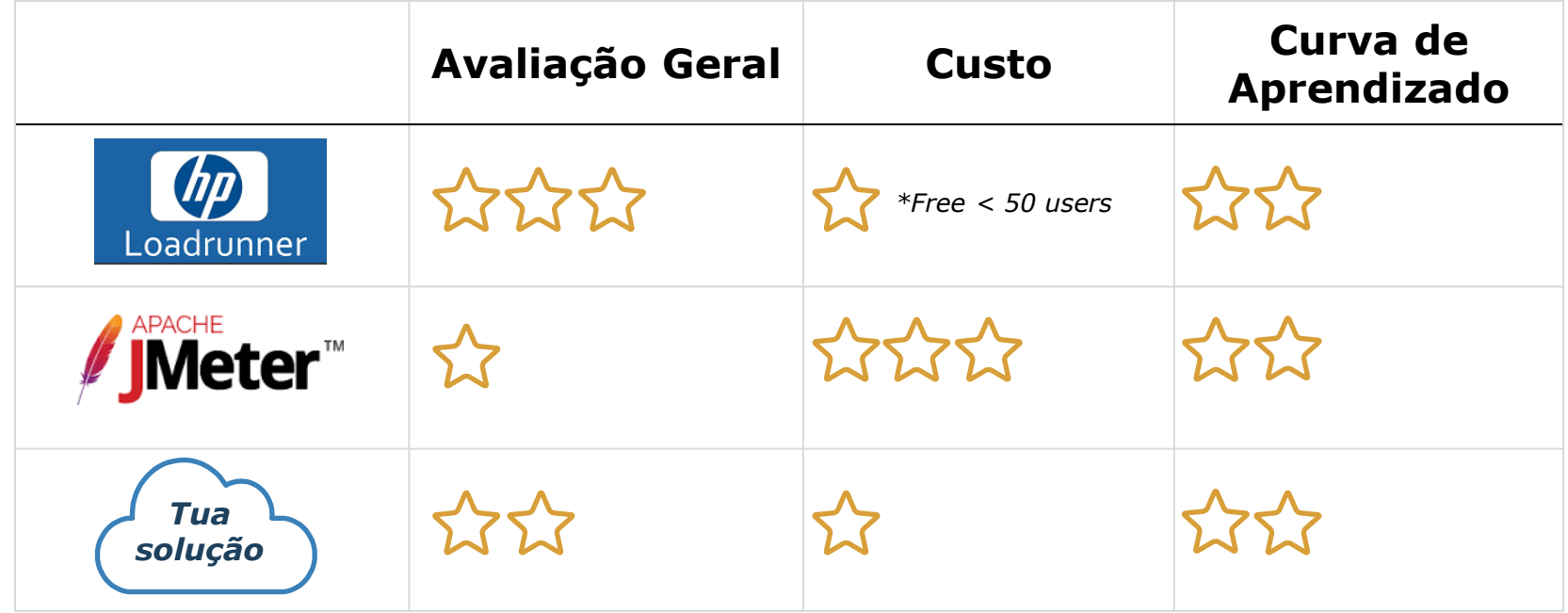

Nota: Existem **muitas** ferramentas disponíveis para auxiliar com automação de testes e geração de carga, algumas especializadas em tencologias bem específicas. Então, aqui são listadas **apenas algumas sugestões** para iniciar os testes com **aplicações web**. E as estrelinhas de 1 para regular, 2 bom até 3 para muito bom foram atruíbas pela autora desse material com base na experiência…

#### $\mathbb{X}^{\!\!\!N}$ **Ferramentas: Monitoramento**

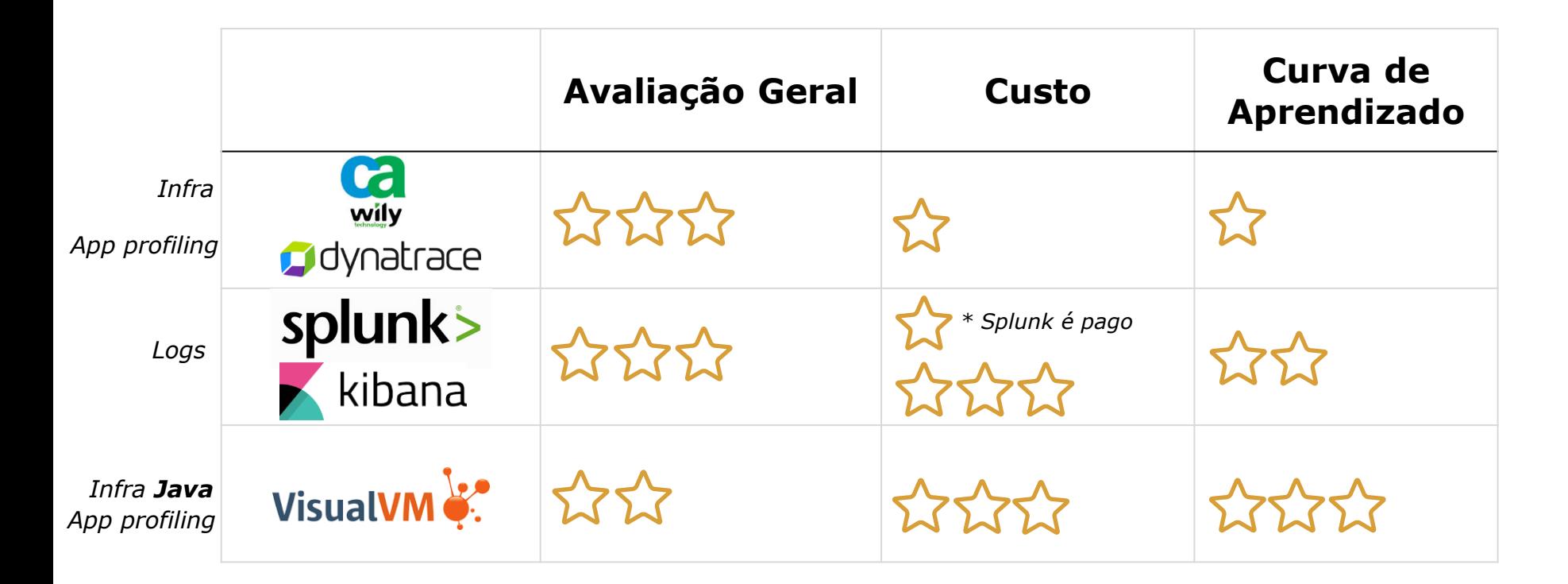

#### **Como load teste funciona?**  $\overrightarrow{\mathcal{E}}$ Exemplo LoadRunner

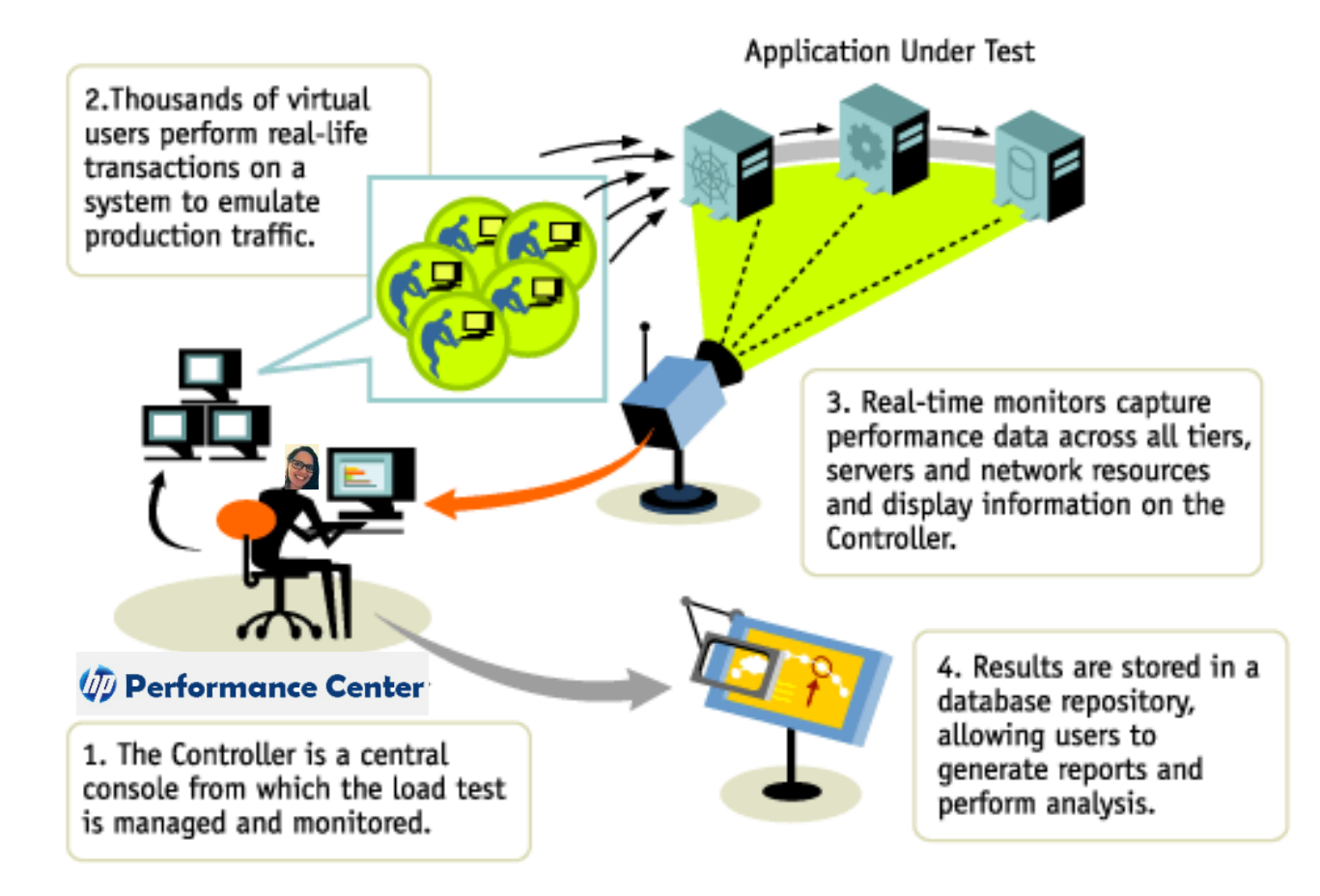

[\[http://www.wilsonmar.com/1loadrun.htm\]](http://www.wilsonmar.com/1loadrun.htm)

# **Artefatos para o Teste de Performance**

Plano de Teste **Scripts Scenarios** Reports

4

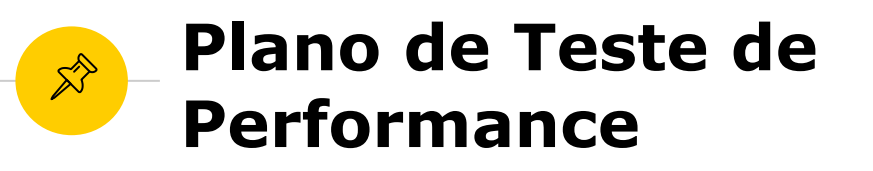

● Requisitos não funcionais

◉ Ambiente e pré-requisitos

◉ Escopo do teste:

Mapeamento das transações / operações que realmente impactam.

◉ Estratégia do Teste: Dados; scripts; cenários;

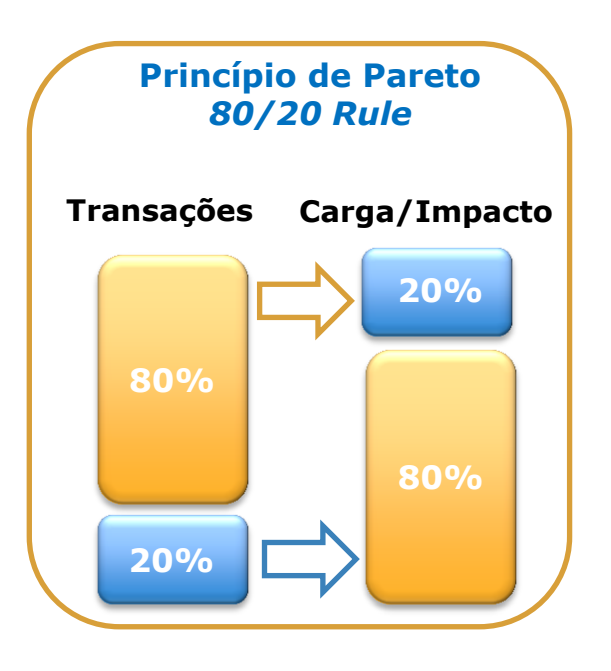

[[https://pt.wikipedia.org/wiki/Princ%C3%ADpio\\_de\\_Pareto](https://pt.wikipedia.org/wiki/Princ%C3%ADpio_de_Pareto)]

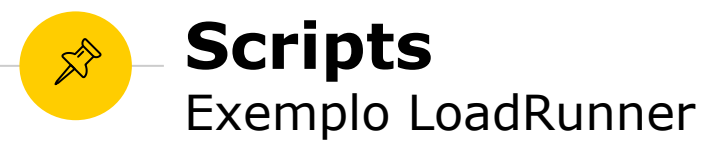

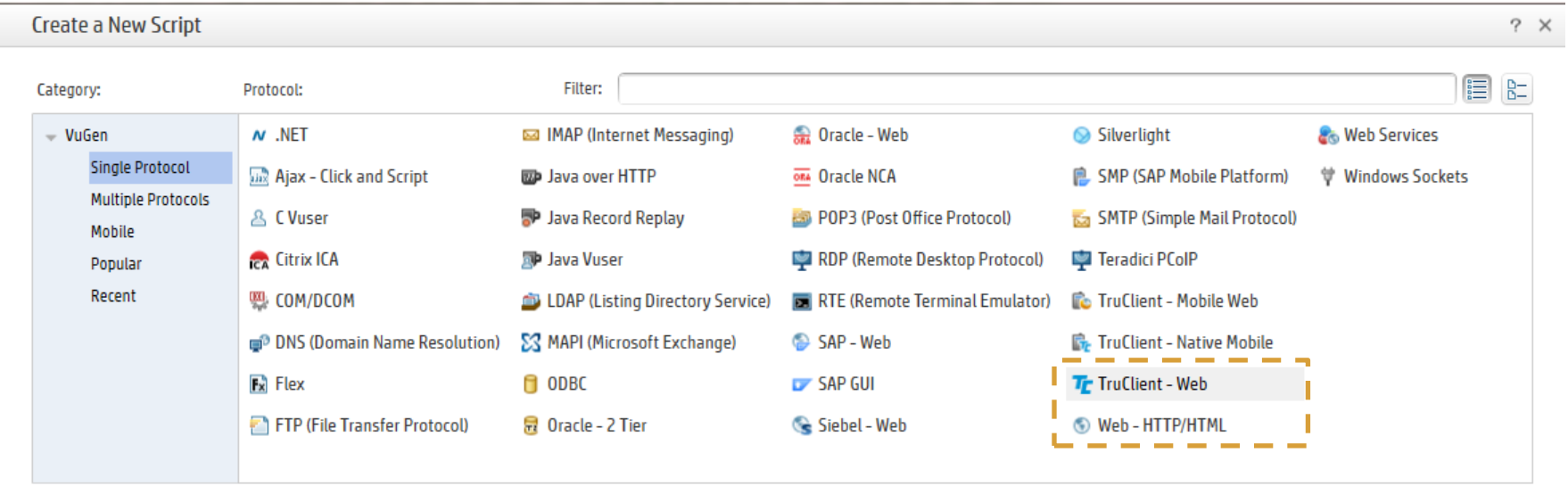

[Esse slide é só para ilustrar. Tem vários demos/tutoriais no youtube... [https://www.youtube.com/watch?v=grZOIqP3hK4\]](https://www.youtube.com/watch?v=grZOIqP3hK4)

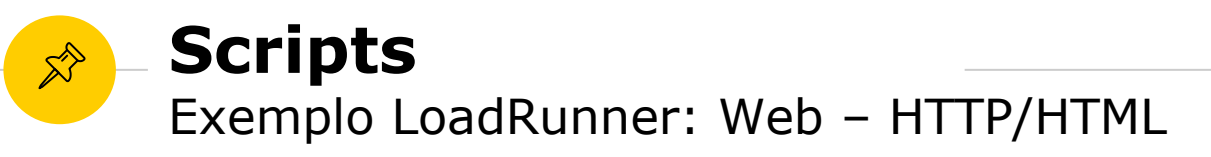

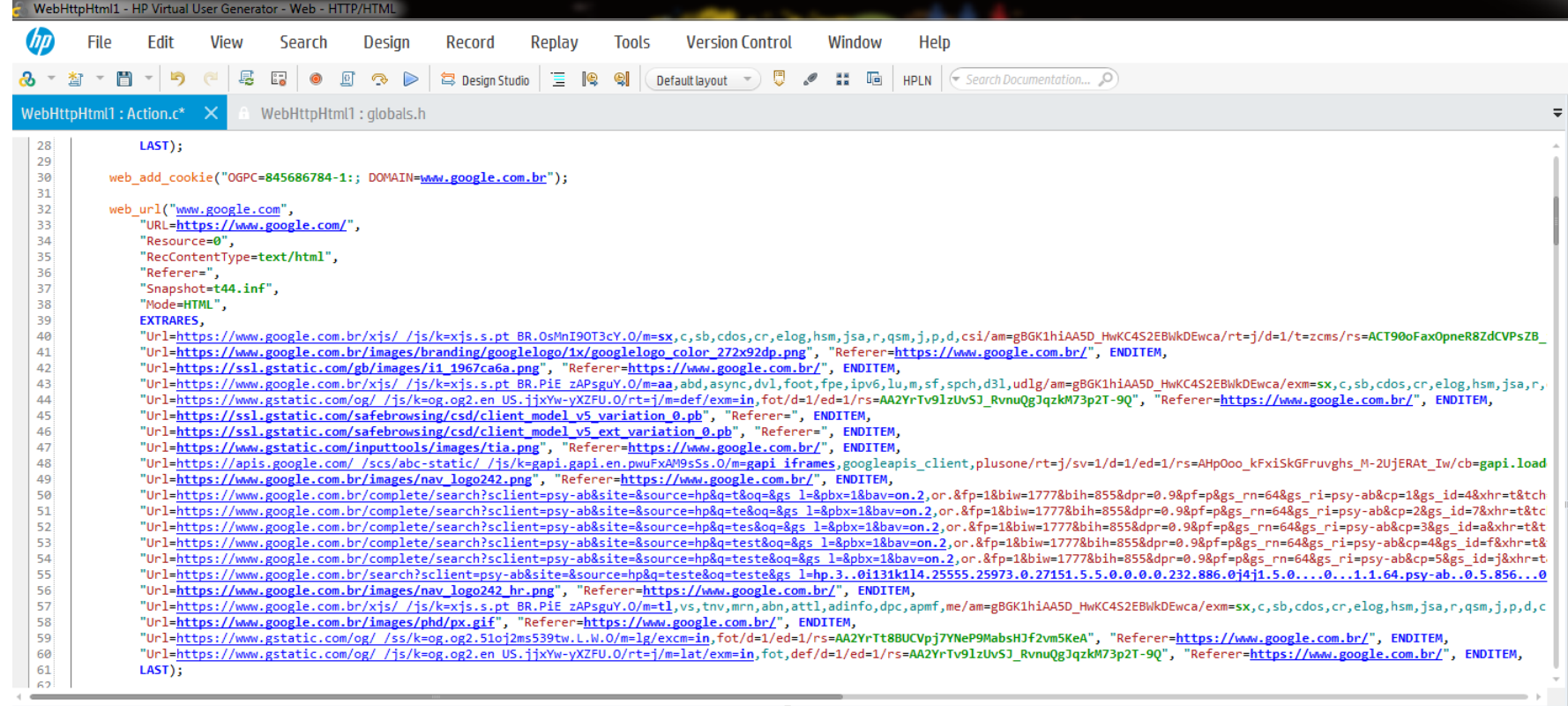

[Esse slide é só para ilustrar. Tem vários demos/tutoriais no youtube... [https://www.youtube.com/watch?v=grZOIqP3hK4\]](https://www.youtube.com/watch?v=grZOIqP3hK4)

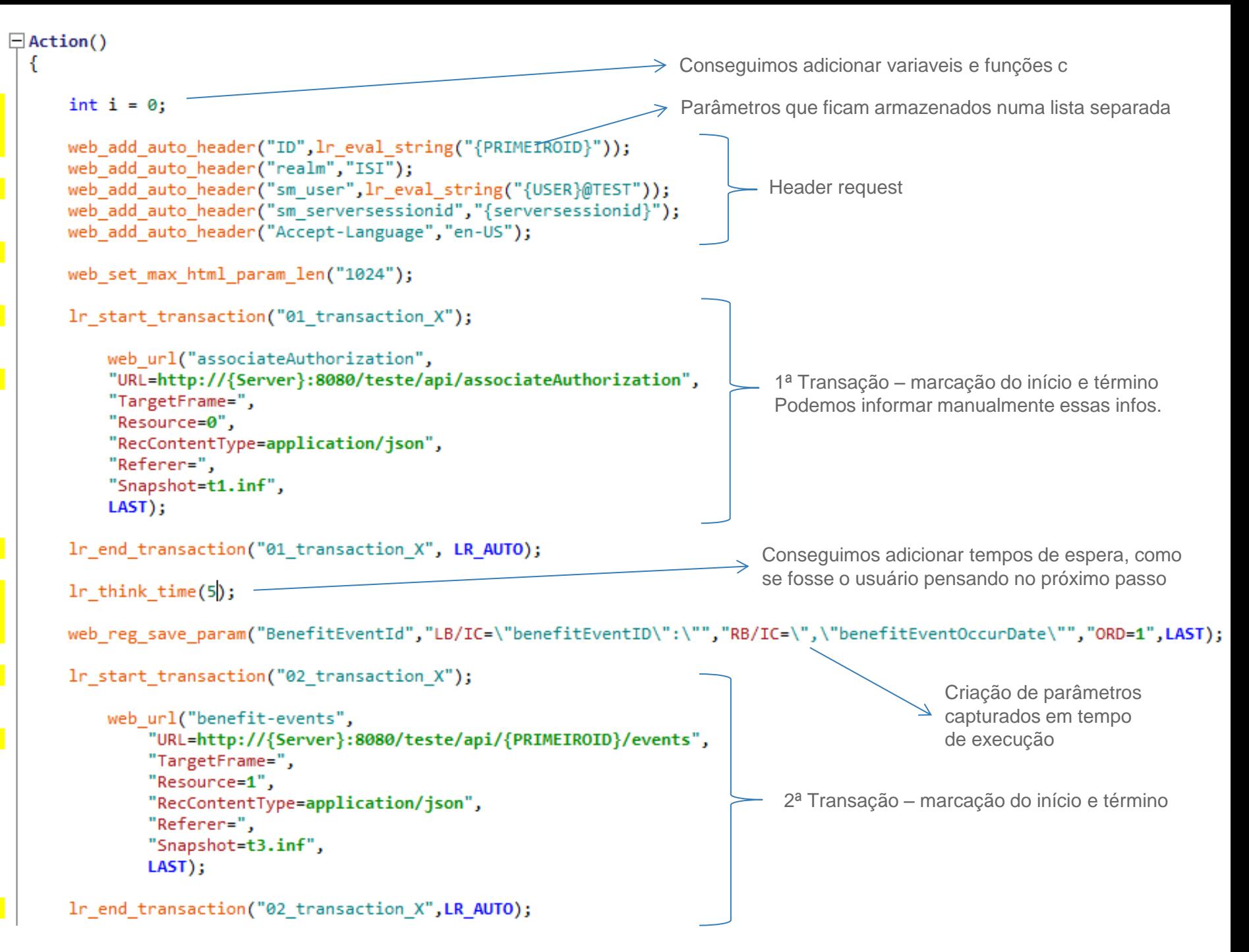

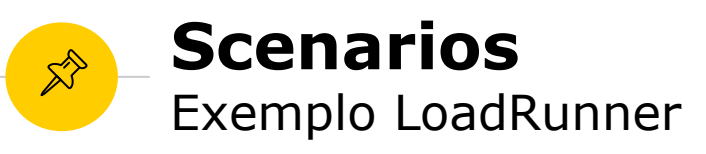

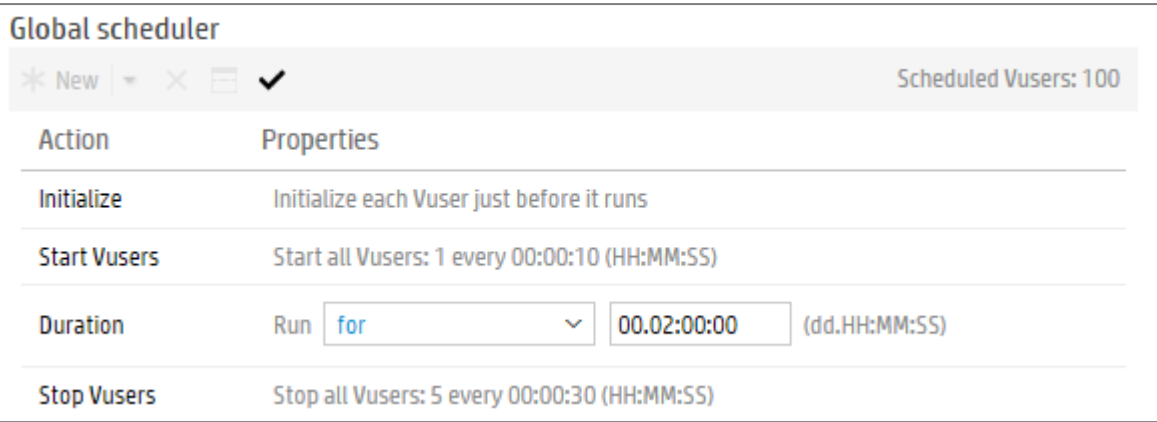

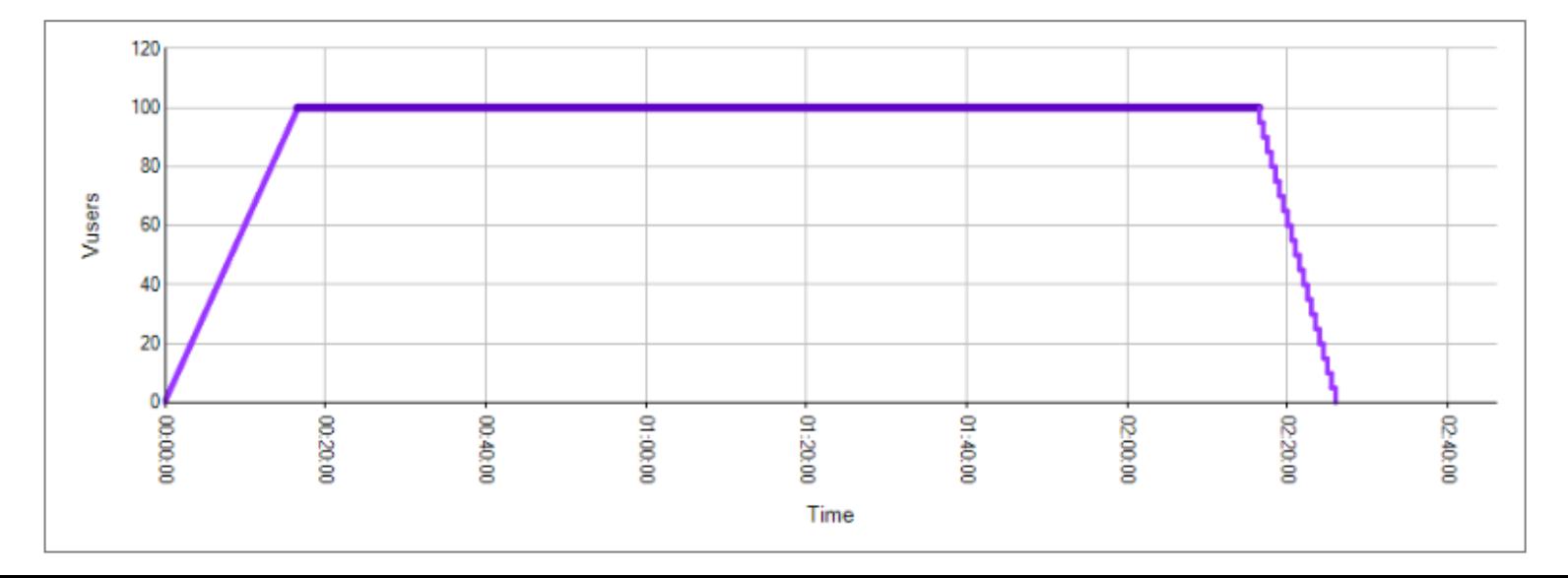

#### **Scenarios**  $\mathbb{X}^{\diamondsuit}$ Exemplo LoadRunner

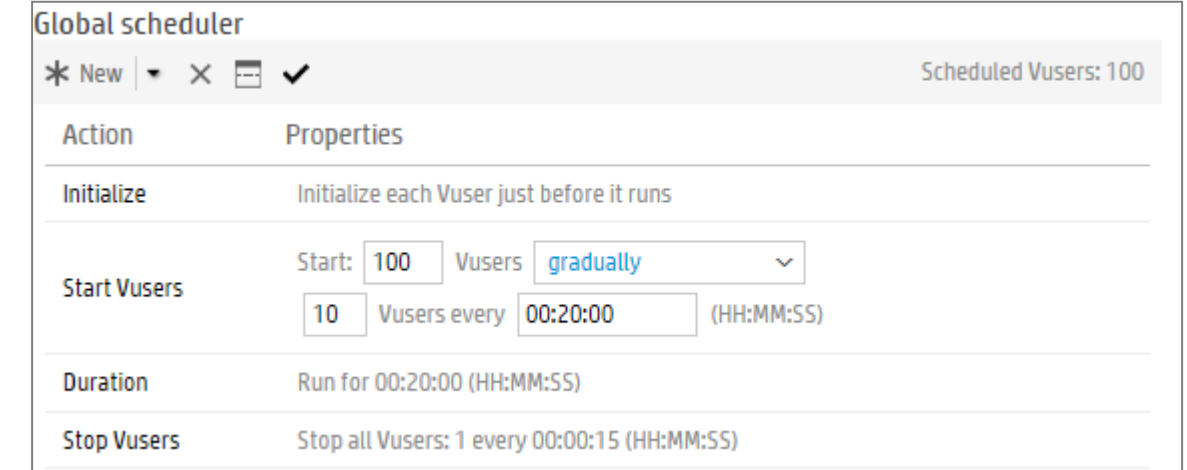

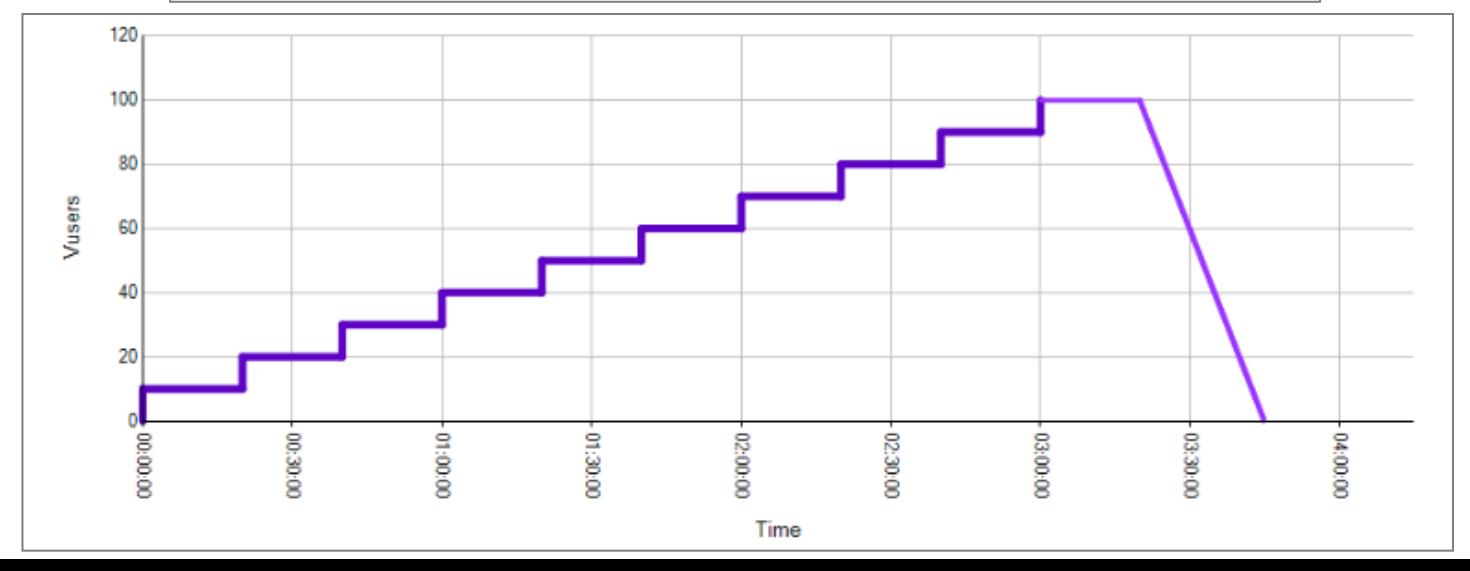

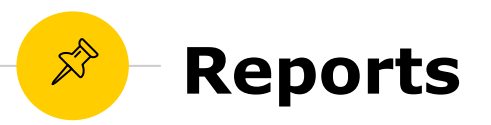

◉ Depende do escopo e da ferramenta utilizada para geração de carga!

◉ Informações a serem adicionadas dependerão também do escopo. E precisam estar adequadas as público que receberá o relatório.

● Gráficos mais comuns para análise inicial:

- Transaction Response Time
- $\triangleright$  Running Vusers
- ▶ Total Transactions per Second
- $\triangleright$  Throughput (MB)
- ▶ HTTP Responses per Second

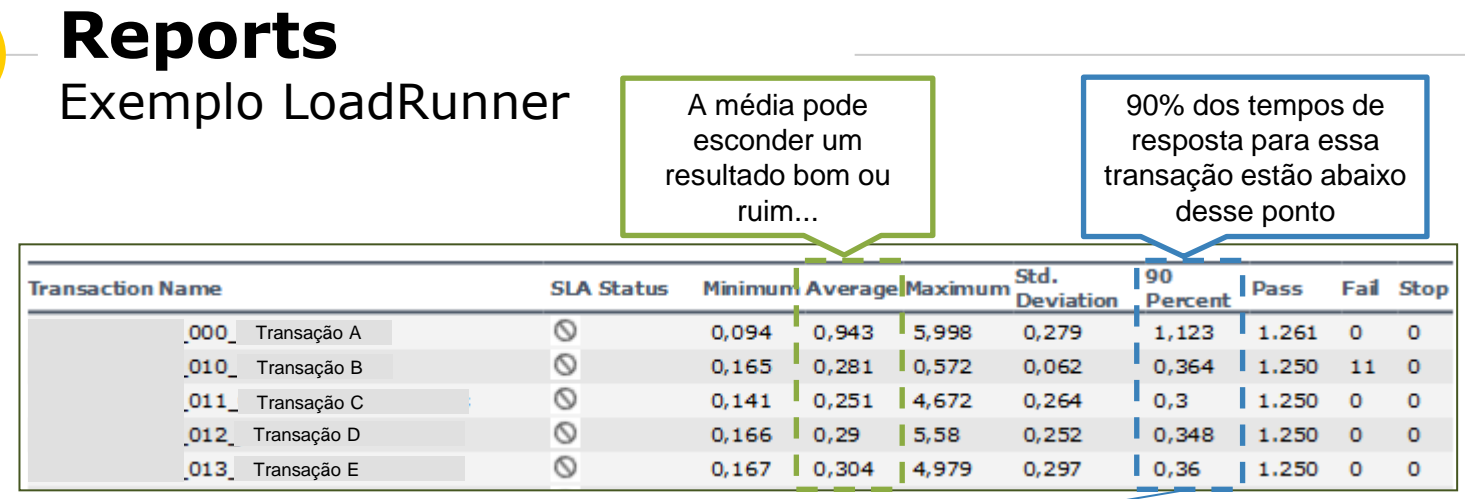

龙

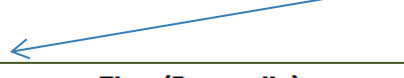

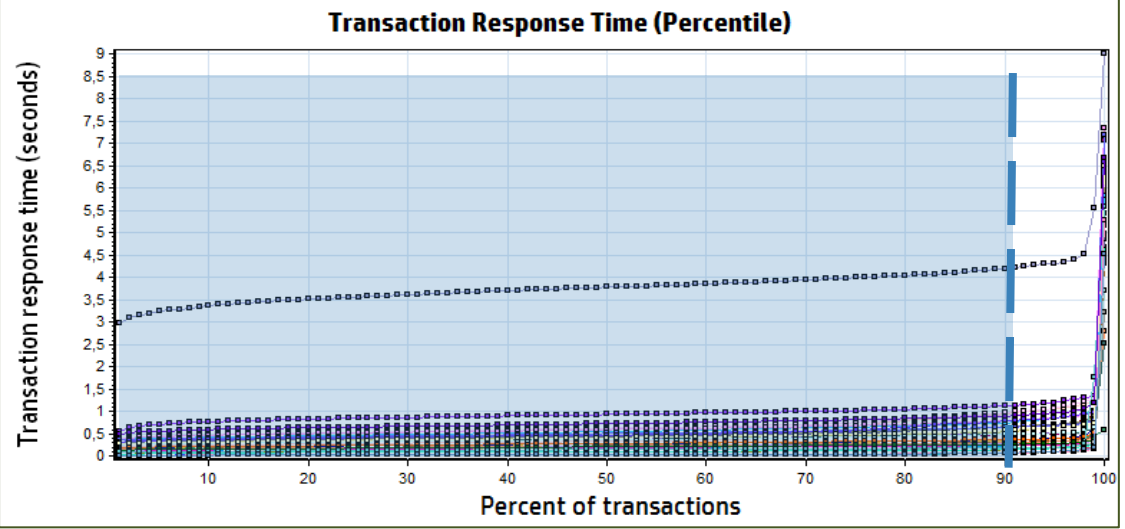

### **Análise dos Resultados e Monitoramento** 5

Let's have fun!

# **Análise dos Resultados**

#### **Tempos de Resposta**

Quanto tempo as transações críticas estão levando?

Tem algum processo com SLA definido?

#### **Métricas de Hardware**

Como a infrastrutura se comportou durante o teste?

Quem é o gargalo?

#### **Critérios de Aceitação do Teste**

Os requisitos de desempenho da aplicação foram atendidos?

### **Exemplo: Tempo de Resposta vs Carga de usuários**

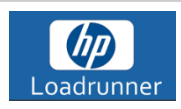

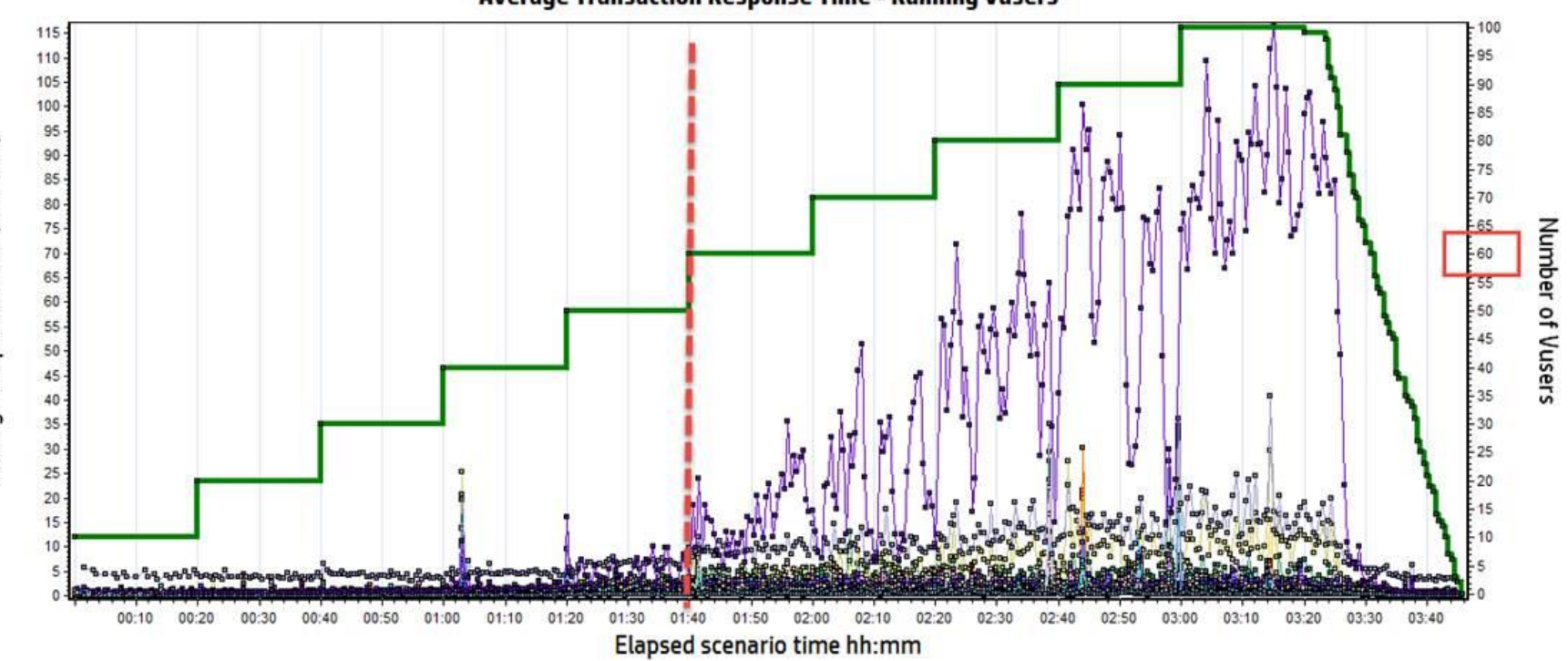

**Average Transaction Response Time - Running Vusers** 

Eixo x = janela de teste em hora:minuto.

Eixo y esquerda = Média dos Tempos de Resposta das Transações em segundos = Linhas coloridas Eixo y direita = Número de usuários concorrentes (usuários virtuais) = Linha verde

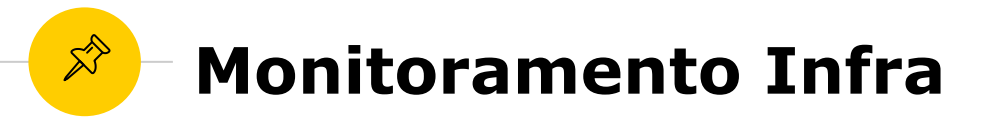

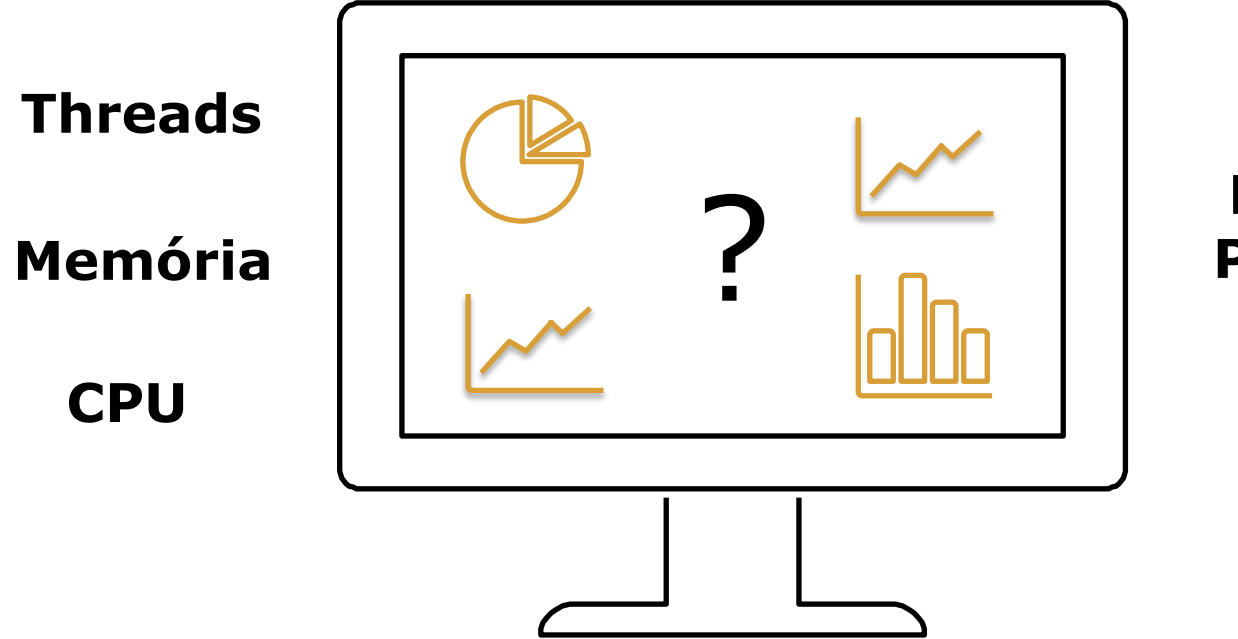

**Procure** ? **Padrões!**

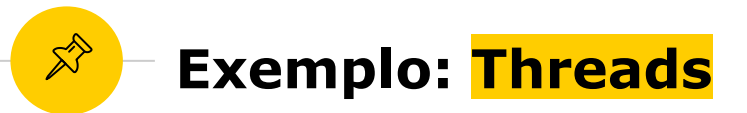

**VisualVN MAN** Monitor Overview Threads **Bod** Sampler

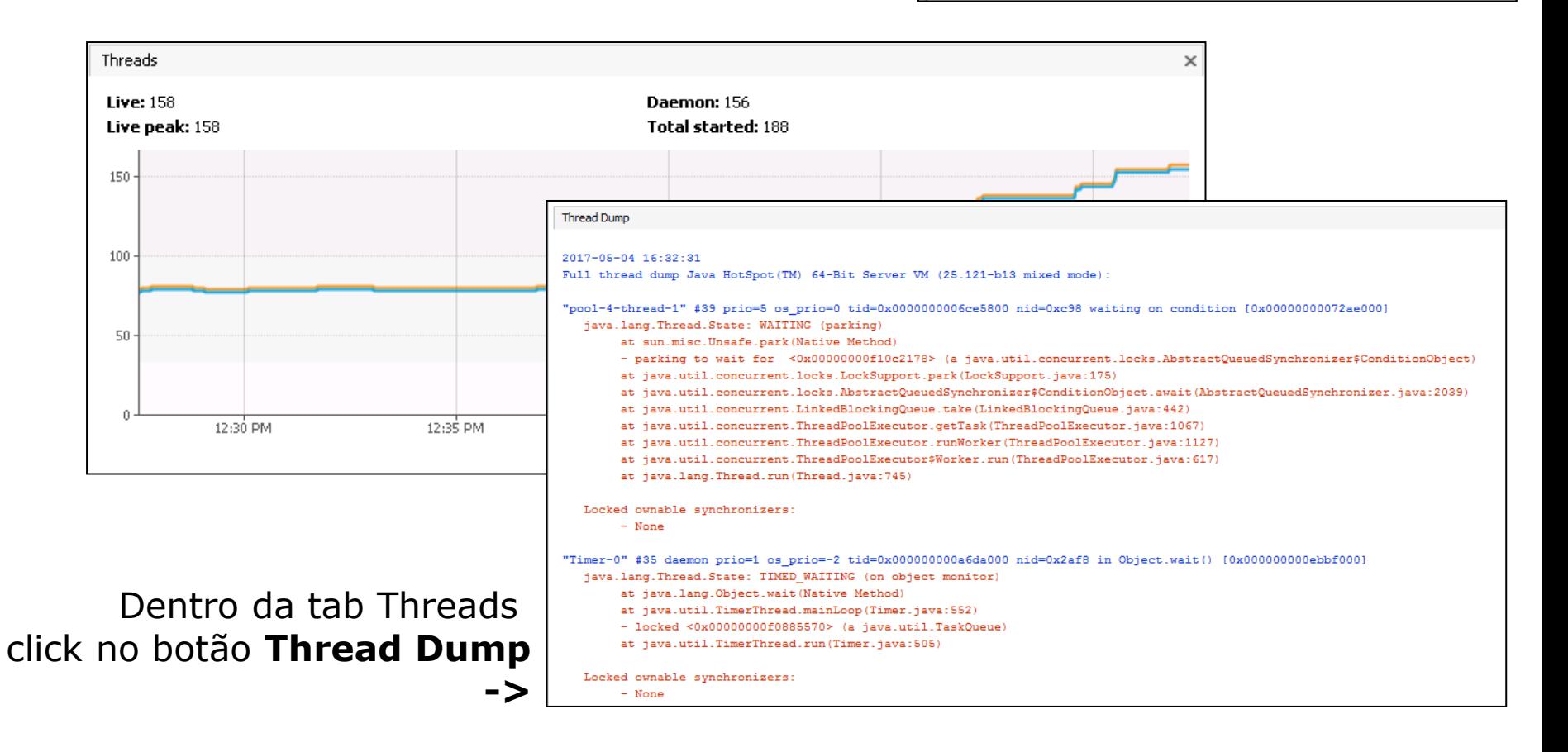

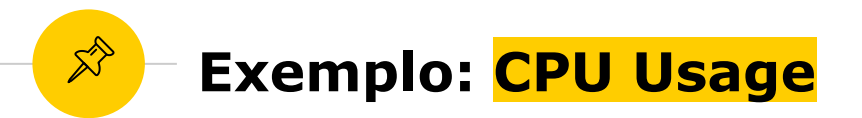

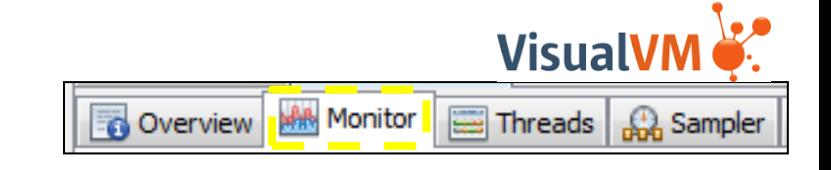

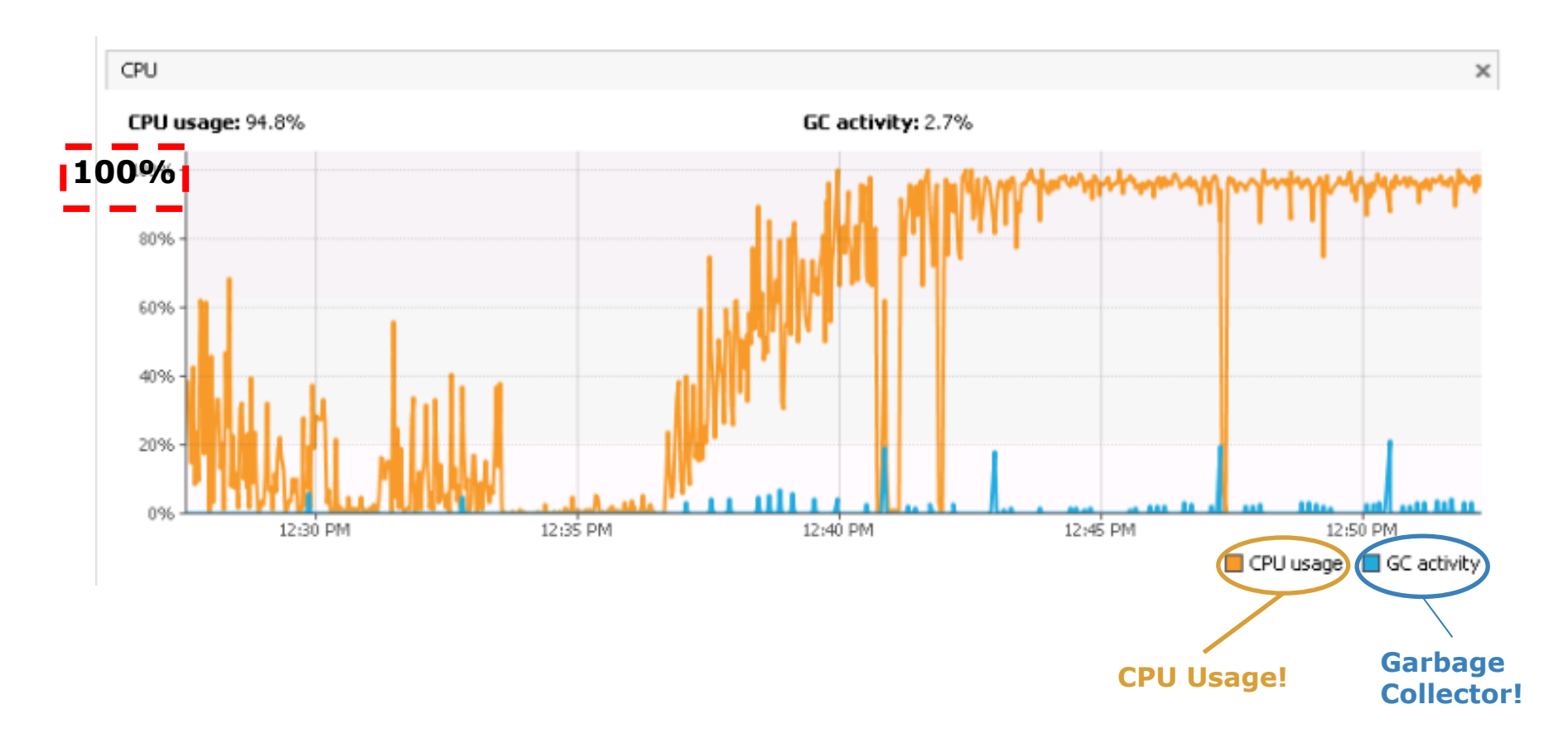

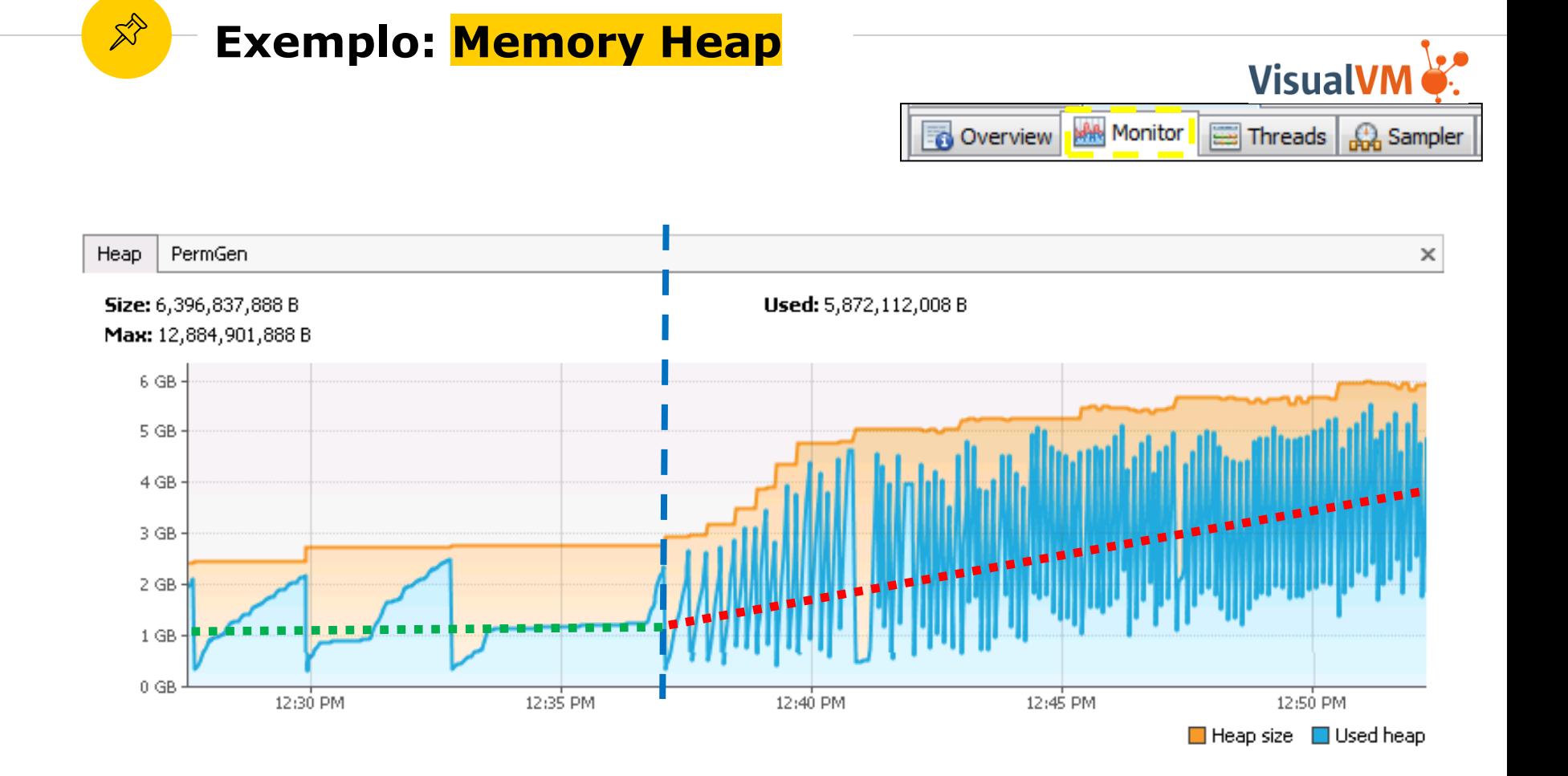

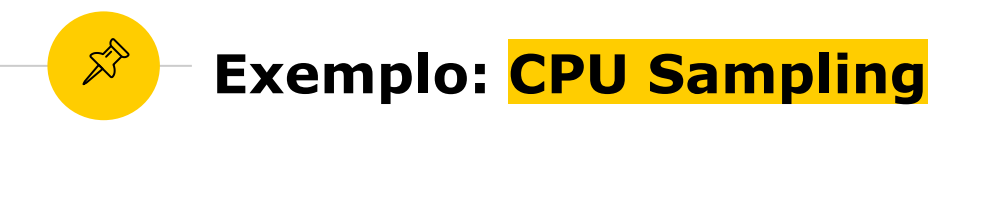

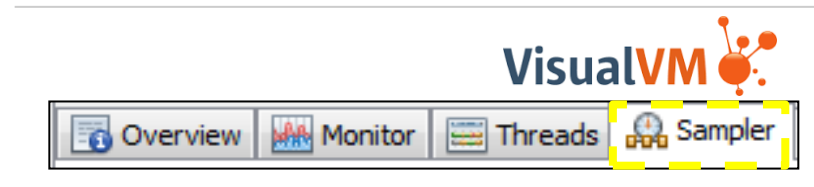

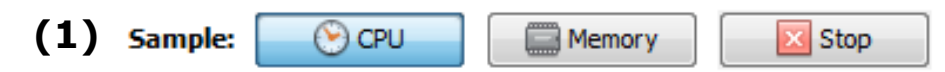

- **(2)** Depois de finalizado (2-3 minutos) abrir o arquivo do snapshot
- **(3)** Verificar a tab "Hot Spots", pode classificar por Methods, Classes ou Packages.
- **(4)** Permite ordenação pelo totalizador de chamadas e tempo…

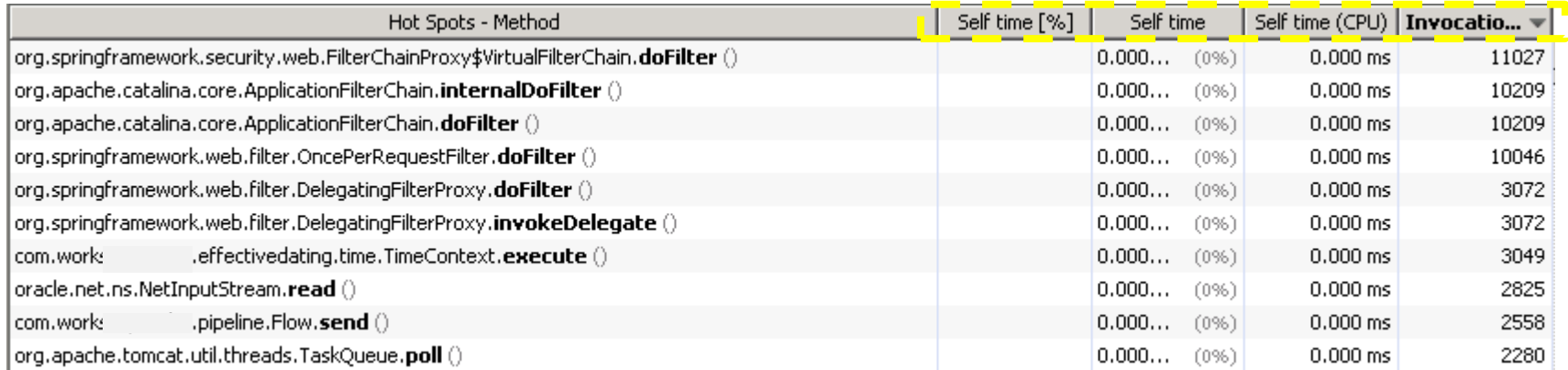

[Cuidado para não estressarem a aplicação com o monitoramento! Isso impacta os resultados! Usem mais para investigação.]

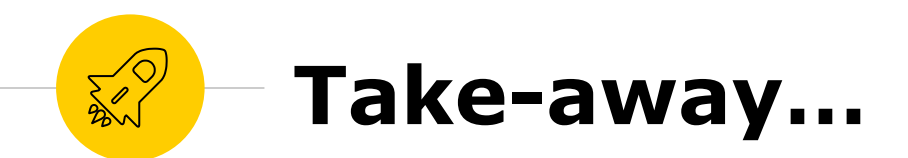

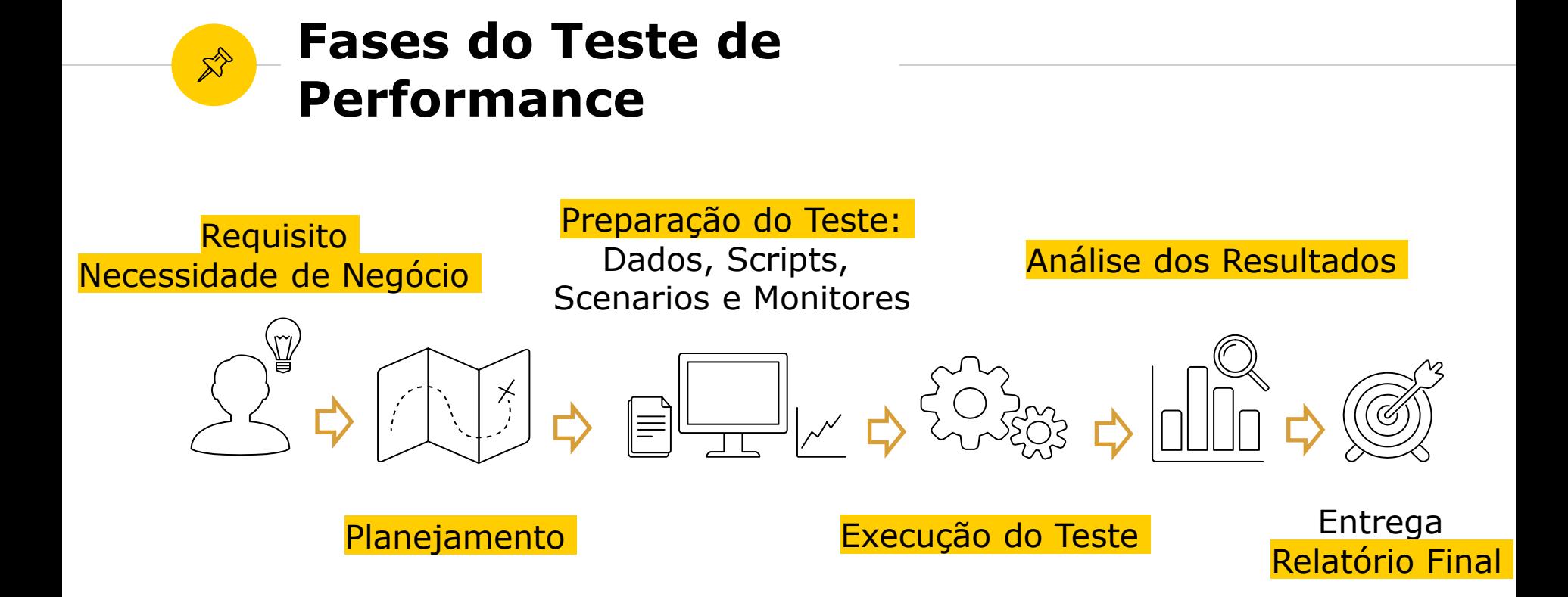

[Respeitem, invistam um tempo, para as fases do teste de performance independente da metodologia de desenvolvimento (Agile, Waterfall....) para garantir a validade e qualidade do teste de vocês!

Essas setinhas na figura indicam a ordem do "caminho feliz". Mas algumas vezes podemos estar na fase de preparação do teste e precisaremos voltar para a fase do Requisito por que não ficou claro alguma estratégia importante para criação do cenário. Outras, durante a Análise dos Resultados precisaremos voltar para a parte de preparação do teste... Sem problemas!]

### *Alice: How long is forever? White Rabbit: Sometimes, just one second.*

— Lewis Carroll, "Alice's Adventures in Wonderland."

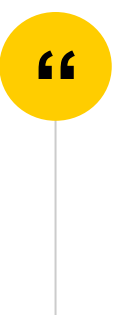

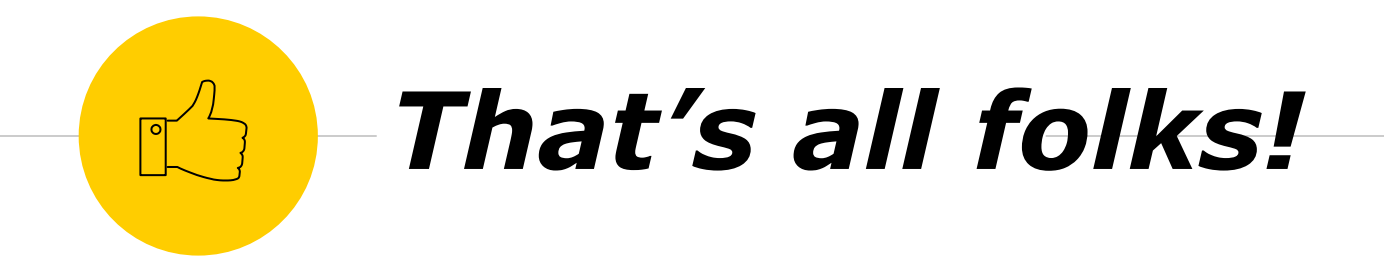

# **+ perguntas?**

- ◉ <https://www.linkedin.com/in/alessandrapm>
- ◉ [paz.alessandra@gmail.com](mailto:paz.alessandra@gmail.com)